## SAP ABAP table CRMC OPPIMPOR T {Opportunity Priority / Lead Priority: Texts}

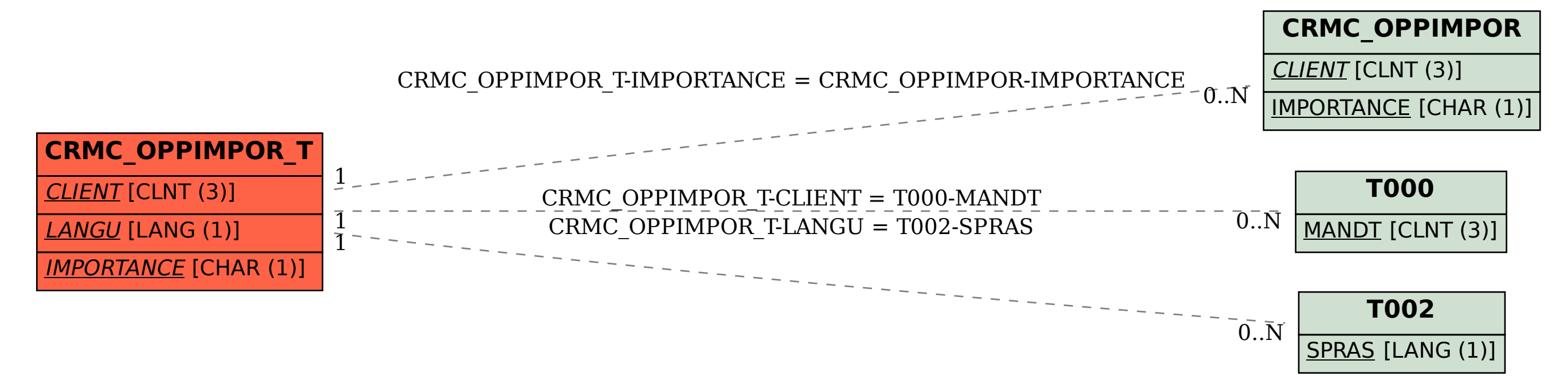